The National Academies of SCIENCES · ENGINEERING · MEDICINE

TRANSPORTATION RESEARCH BOARD

### a search Pro Like a Pro with the Overview and Update Enter & Search Projects Research in Progress Database

Janet Daly Indexing Manager September 8, 2021

## **Learning Objectives**

1.Utilize the RIP database to find projects from other organizations

2.Utilize the RIP database to make your organization's projects widely available

### **#TRBwebinar**

## **Questions and Answers**

- Please type your questions into your webinar control panel
- We will read your questions out loud, and answer as many as time allows

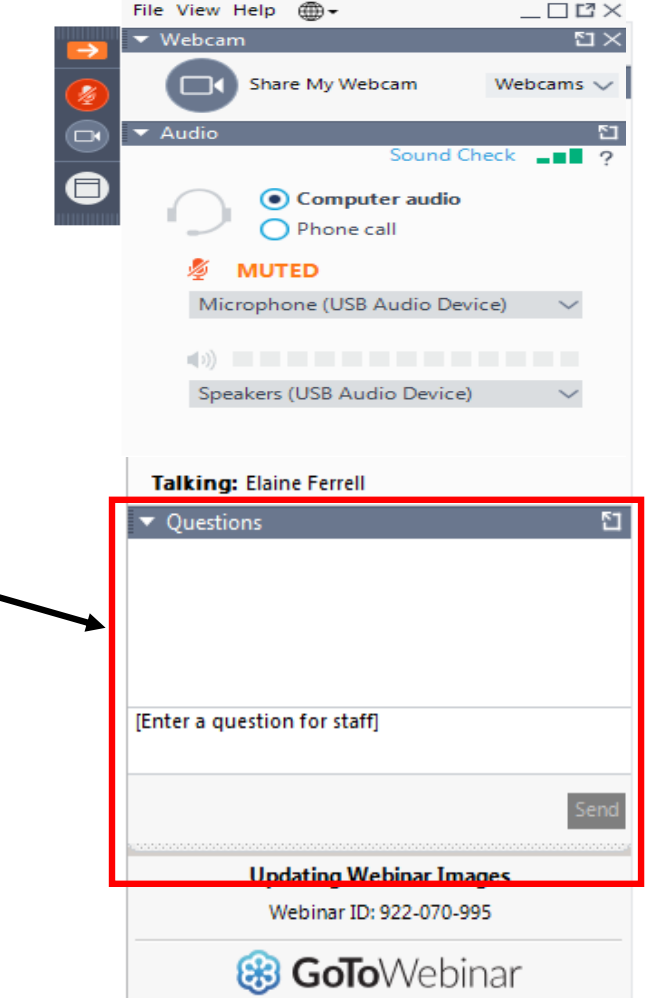

### **#TRBwebinar**

## **Objectives**

At today's webinar, you will learn to:

- locate records in RIP
- view, export or print records
- submit a new project record using the data entry interface
- update or delete an existing project record

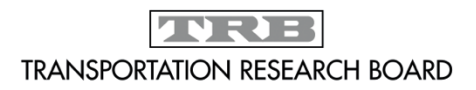

## What is the Research in Progress (RIP) Database?

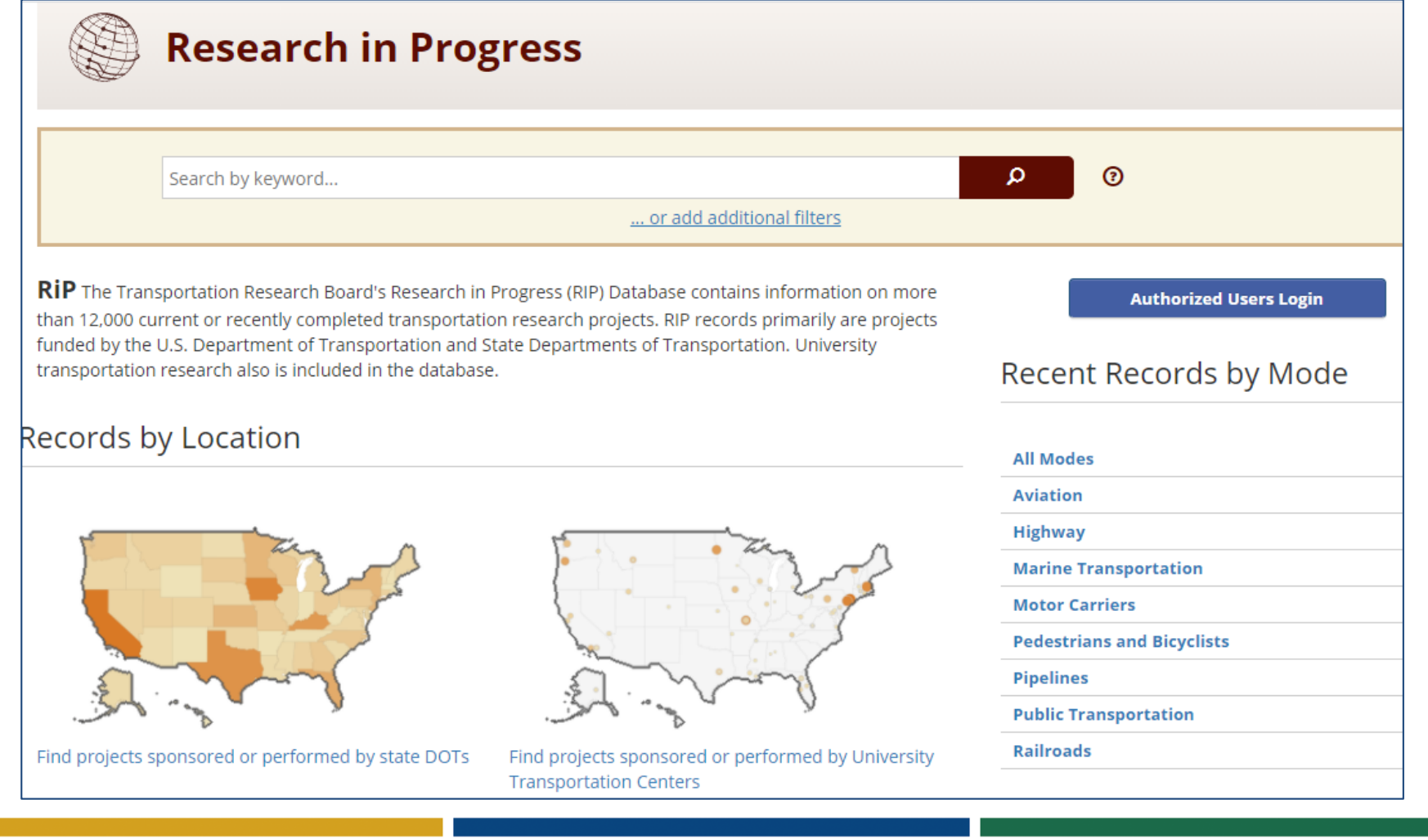

**TRANSPORTATION RESEARCH BOARD** 

## Why Use RIP?

- Required for UTCs and federally funded projects
- Promote research efforts
- Prevent duplication of effort
- Connect researchers
- Identify experts for panels or committees
- Responsive design makes it easy to search from any device

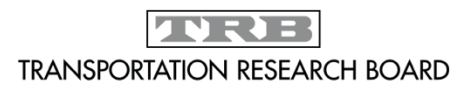

# Many Ways to Find Records

Use:

- $\checkmark$  Simple search box to find by keyword
- $\checkmark$  Maps to search by agency or location
- $\checkmark$  Mode or Topic options
- "Add additional filters" to craft complex searches or use specific criteria
- Subscribe to have new records sent to you monthly
- Projects also searchable in TRID!

Demo: [http://rip.trb.org](http://rip.trb.org/)

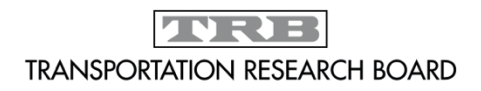

## Adding Project Records to RIP

- State DOTs, USDOT, UTCs can enter projects
- Login credentials issued upon request
- Source Agency
	- "Owner" of the record
	- Automatically entered based on login
	- Lead agency for UTC should enter projects
	- UTC/StateDOT working together? The StateDOT becomes the source agency if they both enter the same project
- Enter individual project records on data entry form **or** submit an electronic file of projects.

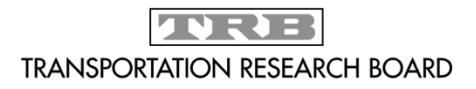

### Bulk Import Tool

- Located on sidebar after you login
- Available for use by organizations with 25+ active projects
- Must conform project data to CSV output

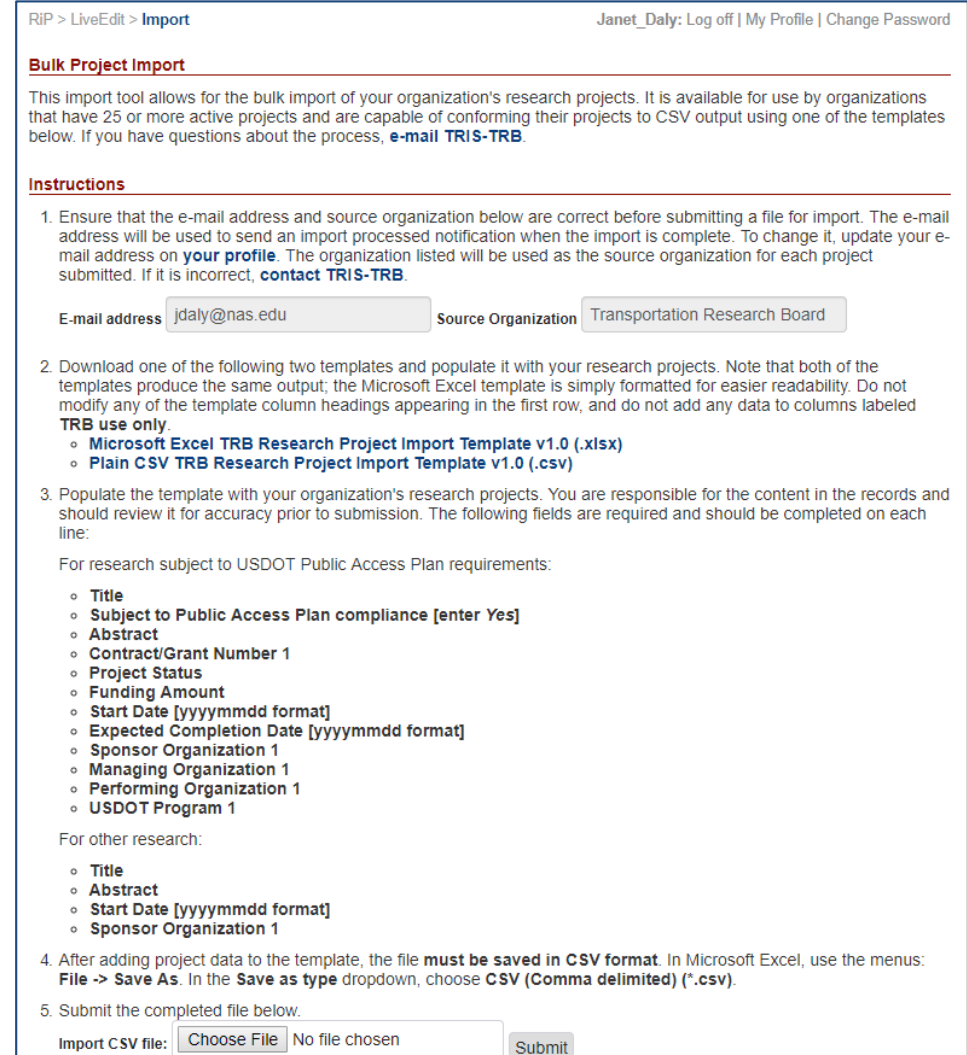

## Updating a Project Record Save Time!

Modify an existing record rather than create a new one whenever there is a change in:

- Stage of project development
- Funding amount
- Principal investigator

– Sponsor

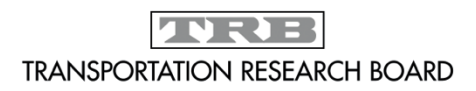

## Expired Projects Tool

- Located on sidebar after login
- Find projects that have passed their estimated completion date and are still in Active status
- Use to ensure your projects are up-to-date
- Can search by state
- Can sort by source agency

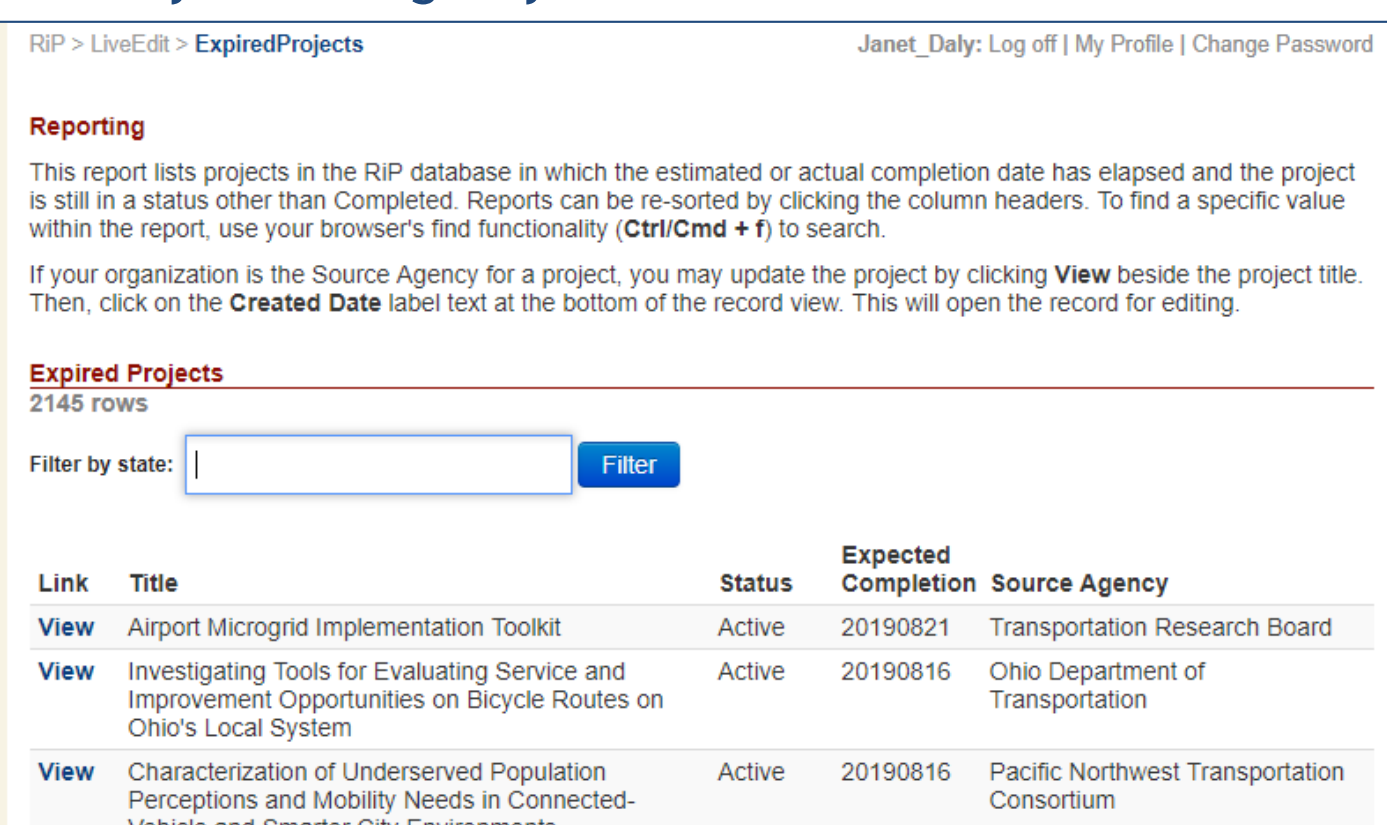

## Closing Out a Project

When a project is done:

- Change the record's project status to Completed
- Submit a link to the final report and datasets to tristrb@nas.edu [or thru form at https://trid.trb.org/su](mailto:tris-trb@nas.edu)[bmit](https://trid.trb.org/submit)
- When the final report is in TRID, delete the project record

\*\*Projects that are federally funded should stay in RIP until the final report is in TRID **AND** 6 months after the project completion date.\*\*

Demo: [http://rip.trb.org](http://rip.trb.org/)

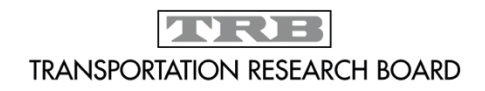

## Questions?

Janet Daly Indexing Manager tris-trb@nas.edu

TRID Database http://trid.trb.org RIP Database [http://rip.trb.org](http://rip.trb.org/)

> REGISTER FOR OUR SEPTEMBER 28 WEBINAR [TRID AND REFERENCE MANAGEMENT SOFTWARE](https://webinar.mytrb.org/Webinars/Details/1530)

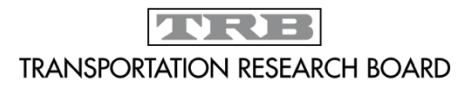

## RIP Database Demonstration

The following slides are screenshots of the information covered in the live demonstration portions of the webinar.

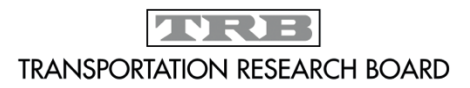

#### RIP Homepage (rip.trb.org)

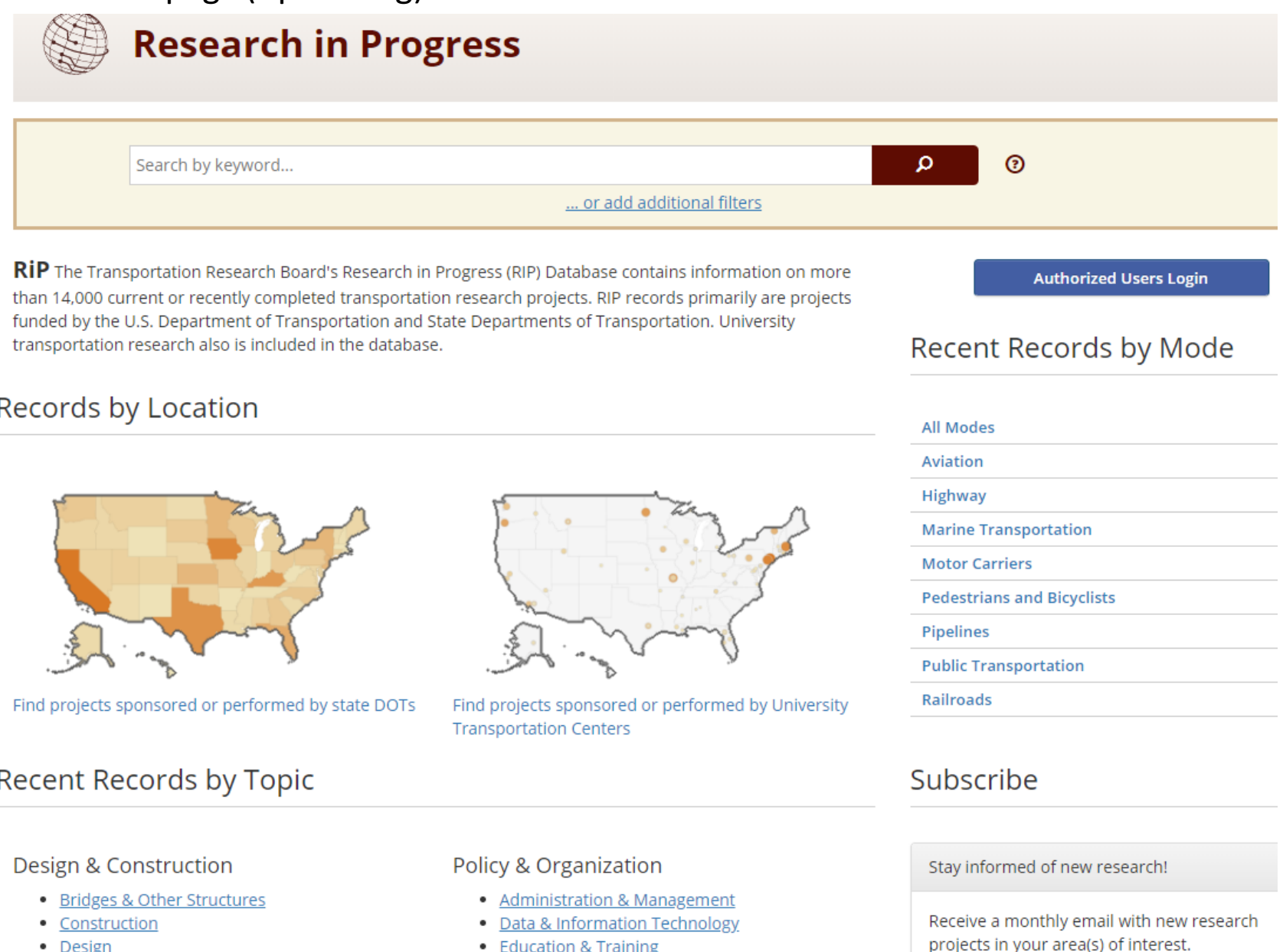

- · Geotechnology
- Hydraulics & Hydrology
- · Materials
- $\blacksquare$  Downmante
- 
- Finance
- History
- $\bullet$  Law
- $\bullet$  Dollar

#### Select topics & subscribe

### Search form, 1

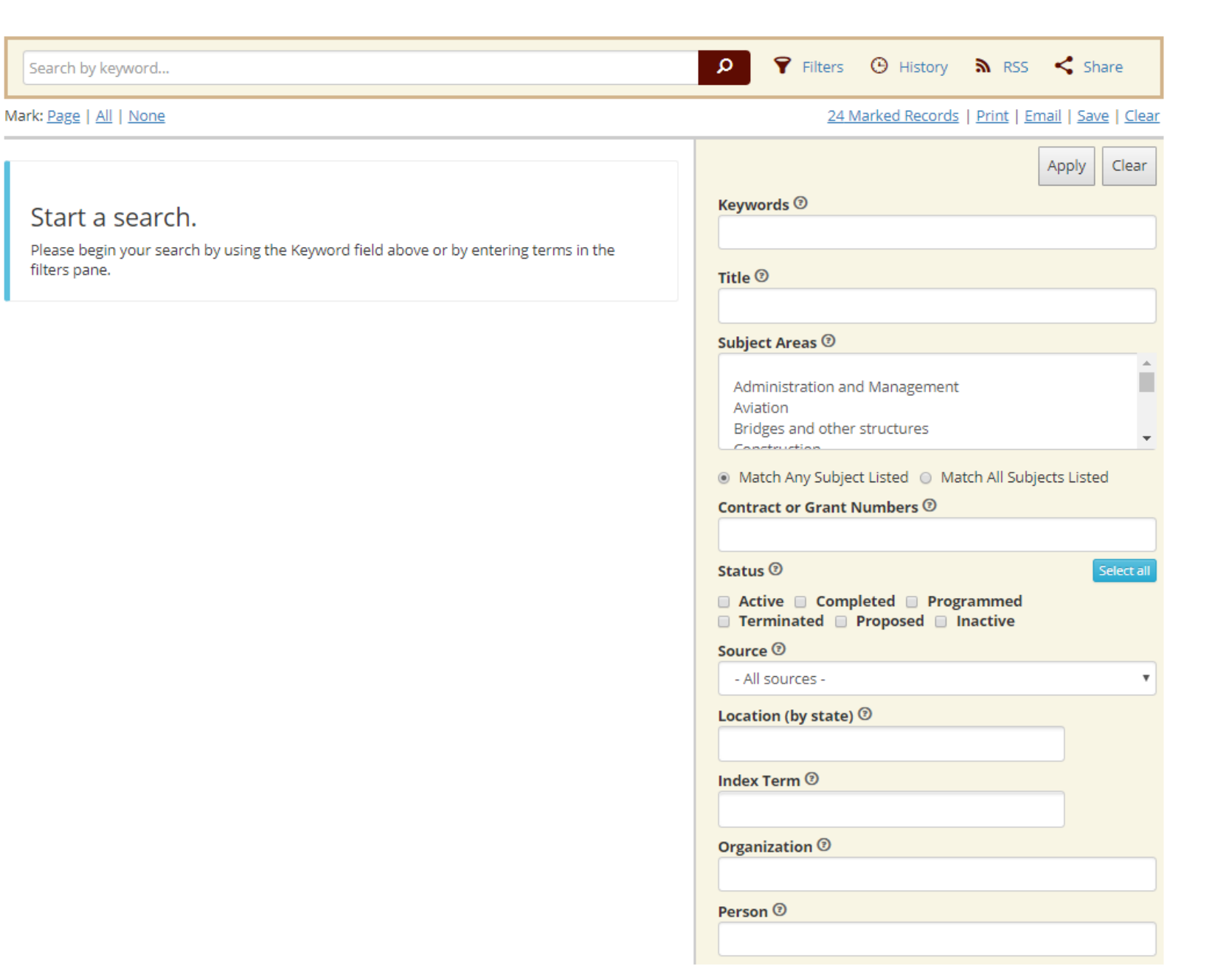

### Search form, 2

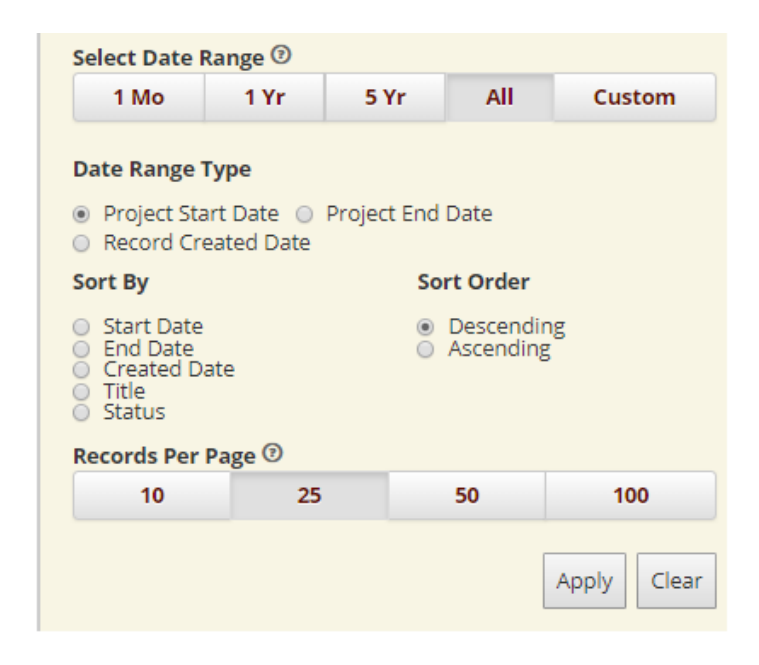

### **My Records Page**

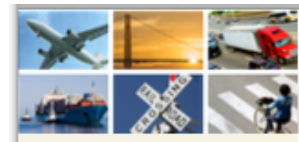

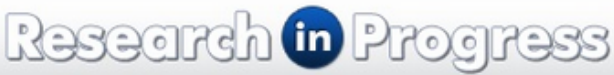

entry!

**LiveFdit HOME** 

My Records My Profile

Data Entry Instructions

**Import Projects** 

#### **REPORTS**

**Expired Projects** 

**SEARCH TRID** 

#### **ABOUT TRID**

#### **RESOURCES**

**TRID Coverage** 

**TRID Serials** 

**Transportation Research** Board

TRB Research in Progress

TRT - Transportation **Research Thesaurus** 

International Transport Research Documentation  $(TRD)$ 

Literature Searches and Literature Reviews for **Transportation Research** Projects

#### **CONTACT**

Questions or comments? E-Mail: tris-trb@nas.edu

Welcome to the new interface for Research in Progress (RiP) data

Susan Dresley: Log off | My Profile | Change Password

The new interface streamlines the process of entering and updating your project records. Although it looks different, the functionality and process are very similar to the former interface and thus we expect that users will easily transition to the new interface.

A demonstration on how to use the new RiP interface is available here.

#### **LiveEdit Home**

 $RIP > LiveEdit > Index$ 

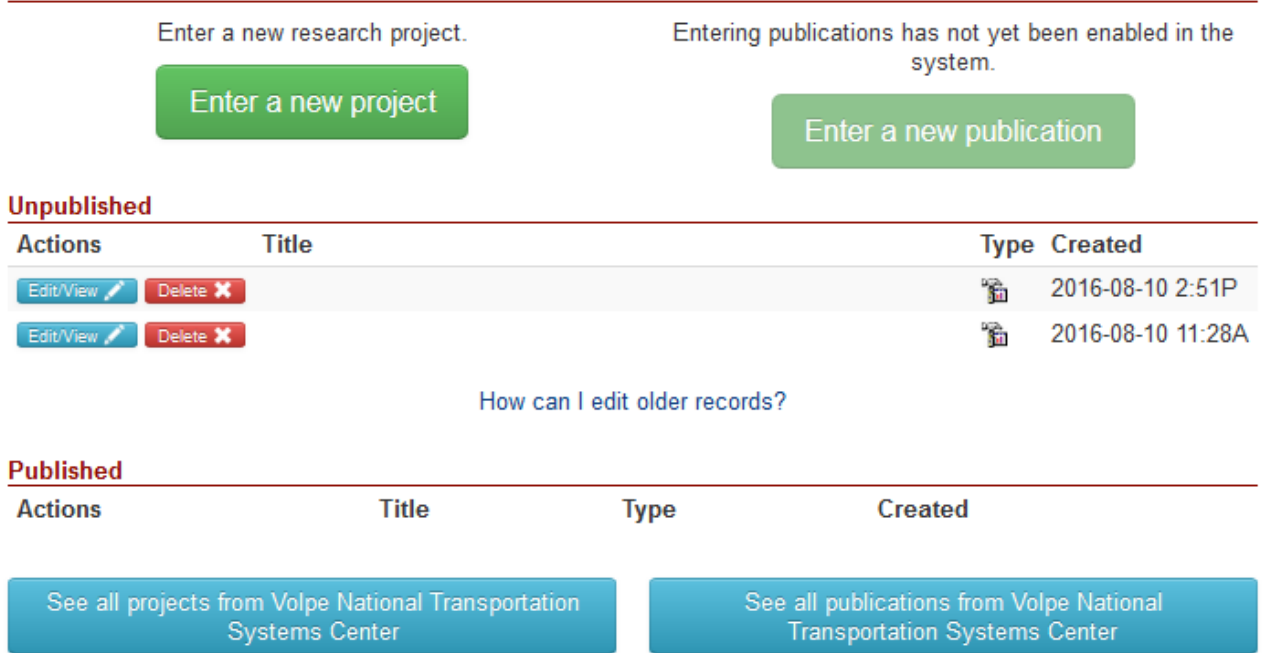

### Data Entry, 1

#### RiP > LiveEdit > LiveEdit

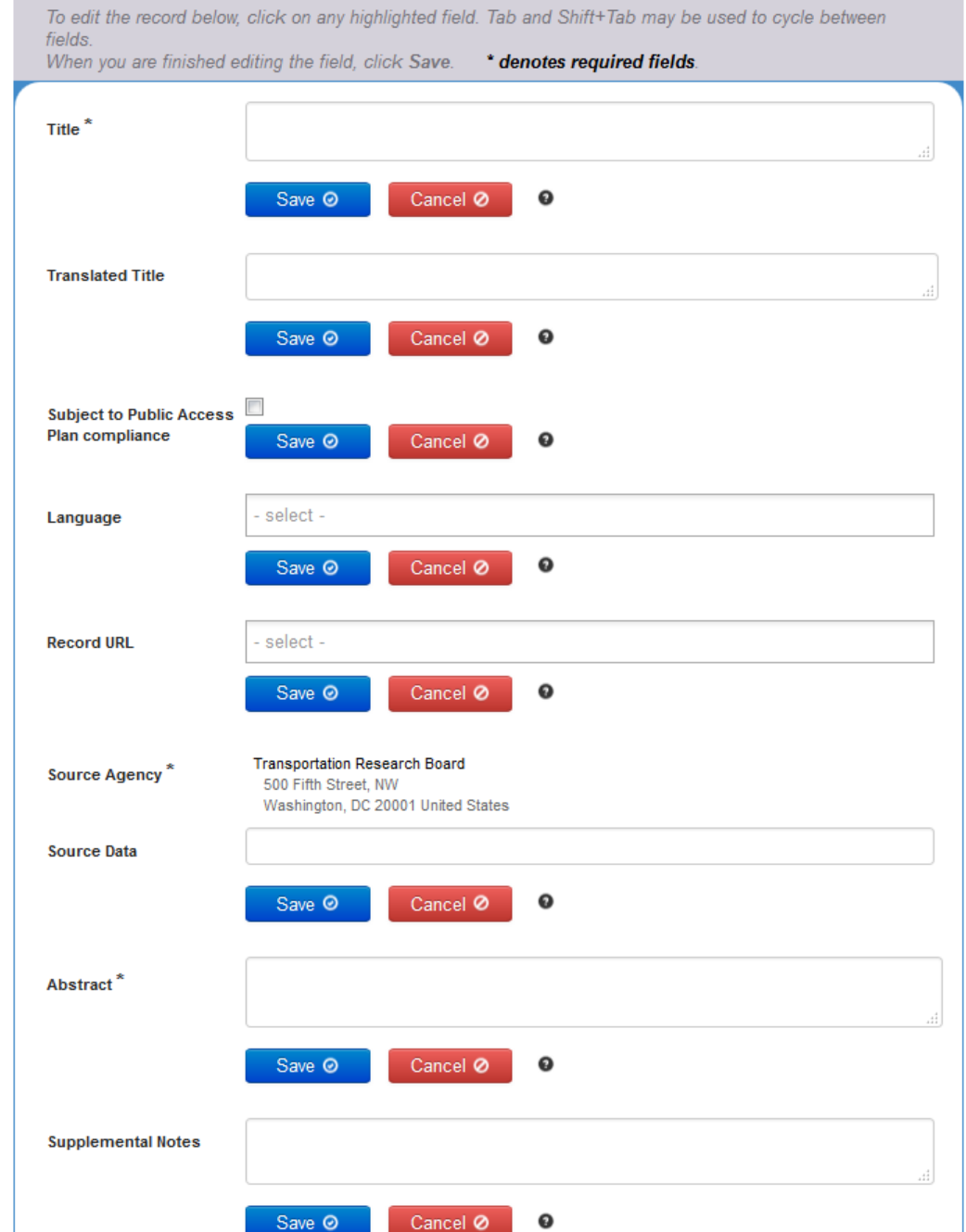

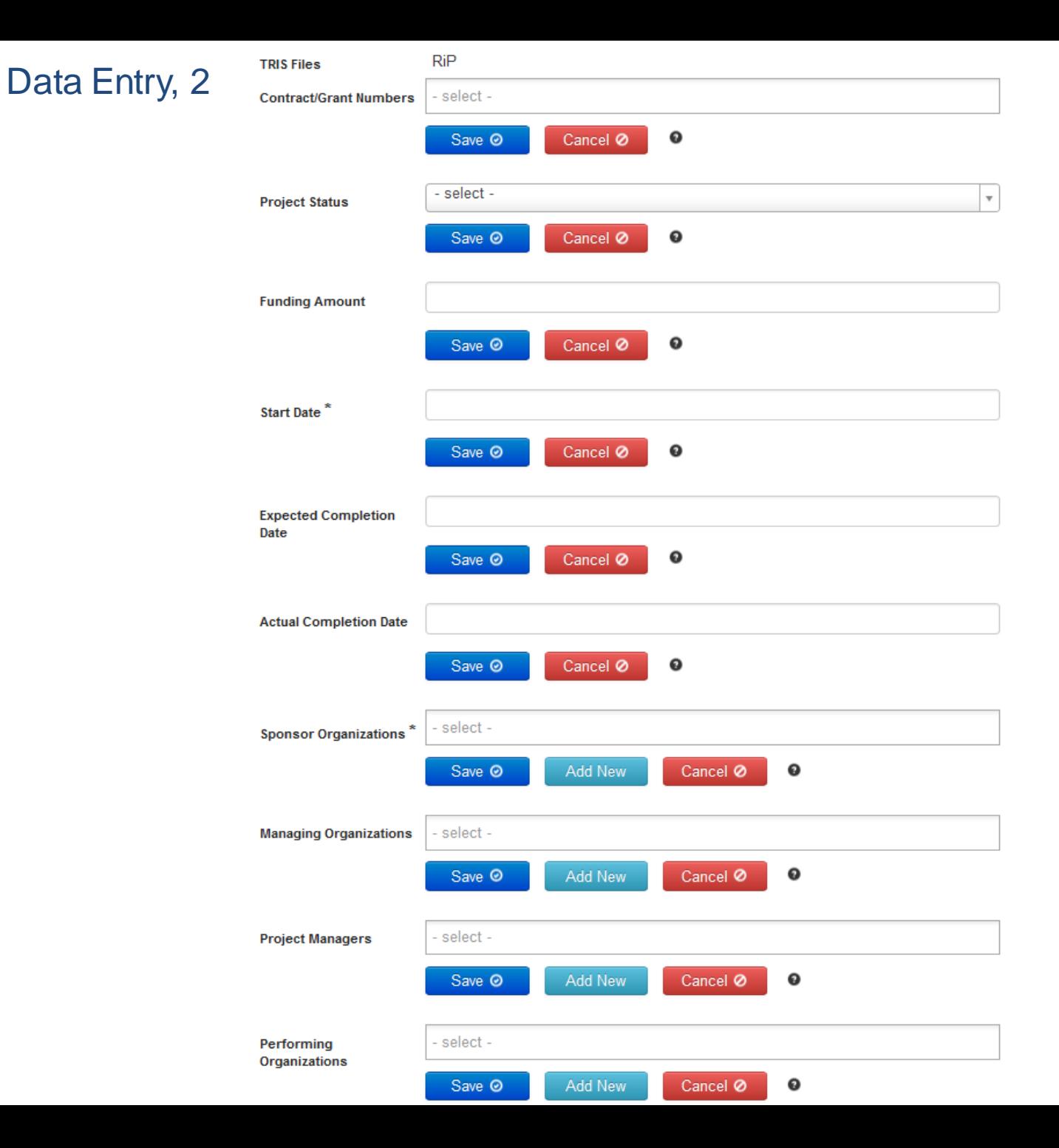

#### - select -**Managing Organizations** Save <sup>O</sup> Add New Cancel Ø  $\bullet$ - select -**Project Managers** Cancel Ø  $\mathbf{o}$ Save <sup>O</sup> Add New Performing select -Organizations  $\mathbf \Theta$ Save <sup>O</sup> Add New Cancel Ø **Principal Investigators** - select -Cancel Ø Save <sup>O</sup> Add New  $\bullet$ select -**USDOT Program**  $\mathbf 0$ Add New Cancel Ø Save <sup>O</sup> - select -**USDOT Sub-Program** Cancel Ø  $\mathbf 0$ Save <sup>O</sup> select -**Index Terms** Cancel Ø  $\mathbf \Theta$ Save <sup>O</sup> - select -Subject Areas\*  $\mathbf 0$ Cancel Ø Save @ Save All / Publish @ Delete m

Data Entry, 3

#### **RIP Sample Record**

#### **Stormwater Runoff Monitoring and Analysis for Aviation** Mode Facilities

Abstract. Airports in North Carolina are currently considered as industrial sites for stormwater permits by the North Carolina Department of Environmental Quality (NCDEQ). This can lead to costly expenses incurred by airports to meet federally-mandated, state-administered stormwater requirements. Preliminary data collected at Wilmington International Airport (ILM) suggest that the air side of airports may, in fact, behave much more similarly to a residential Low Impact Development (LID) than an industrial facility. This is due to the disconnection of impervious surfaces (namely, the runway and taxiway), where runoff flows over large swaths of turf (or other) grass. This project proposes to examine airports located in a non-sandy part of the state (tentatively: BUY, Burlington, and INT, Smith-Reynolds in Winston-Salem), to determine if (at least a portion of) the air side of airports can be exempt from stormwater industrial permits. The assessment will be based upon hydrology (volume and peak rates) and water quality (pollutant concentrations and loads) leaving different air side land uses (ramp, taxi way, vegetated treatment areas, e.g.). The results collected herein would be compared to LID projects monitored in the Piedmont of NC and would provide NCDOT the necessary information and data to argue for a potential re-classification of airports from a stormwater permit perspective. This would, in the end, provide potentially substantial financial relief to many aviation facilities across North Carolina.

#### Record Type: Project

#### Project

Contract Numbers: FHWA/NC/2019-04 Status: Active Funding Amount: 161408 **Sponsor Organizations:** North Carolina Department of Transportation Research and Development 1549 Mail Service Center Raleigh, NC 27699-1549 United States

#### **Managing Organizations:**

North Carolina Department of Transportation Research and Development 1549 Mail Service Center Raleigh, NC 27699-1549 United States **Project Managers:** Kirby, John  $(919) 508 - 1816$ ikirby@ncdot.gov **Performing Organizations:** North Carolina State University, Raleigh College of Agriculture and Life Sciences Department of Soil Sciences, Campus Box 7619 Raleigh, NC 27695-7619 United States **Principal Investigators:** Hunt, III, William F bill hunt@ncsu.edu Notice Date: --Start Date: 2018-08-01 Expected Completion Date: 2020-07-31 **Actual Completion Date: --**

#### Media Info

#### Subjects/Keywords

Subject Areas: Aviation; Environment; Hydraulics and Hydrology; Terminals and Facilities Keywords: Airports; Hydrology; North Carolina; Permits; Runoff; Water quality management

#### **Filing Info**

Accession Number: 01677401 Source Agency: North Carolina Department of Transportation Research and Development 1549 Mail Service Center Raleigh, NC 27699-1549 United States Files: RiP: STATEDOT Created Date: 8/2/2018 2:47 PM

## Deleting Older Projects

Only 25 most recent projects entered since 2014 are on the "My Records" page

### To find and edit older records:

- 1. Click "See All Publications" button
- 2. Click title of record
- 3. Click Edit button to open record for changes
- 4. Mouse over field and click to open for changes
- 5. Save field after making changes

### See screenshots that follow

### **Deleting Older Projects, 2**

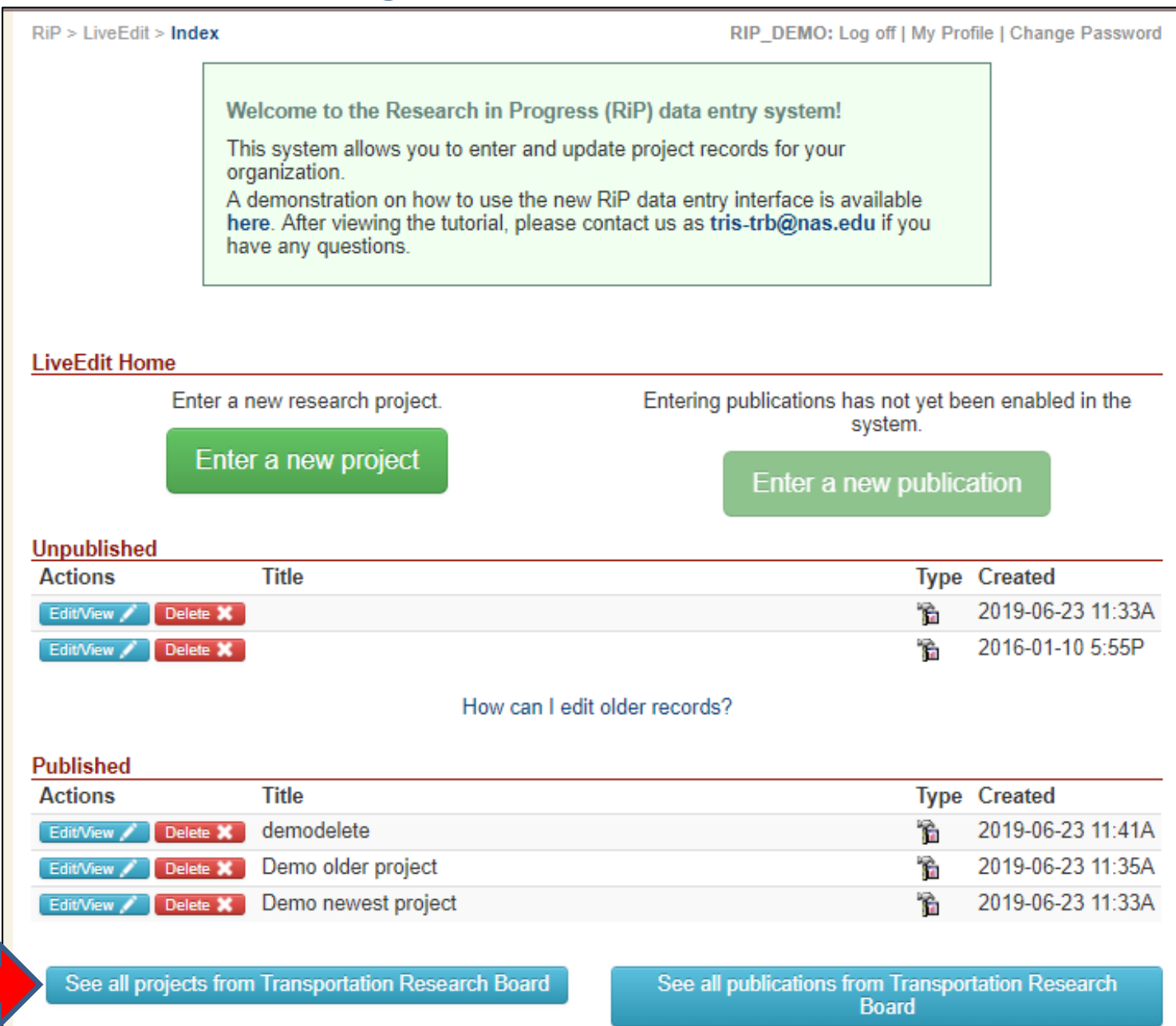

### **Deleting Older Projects, 3**

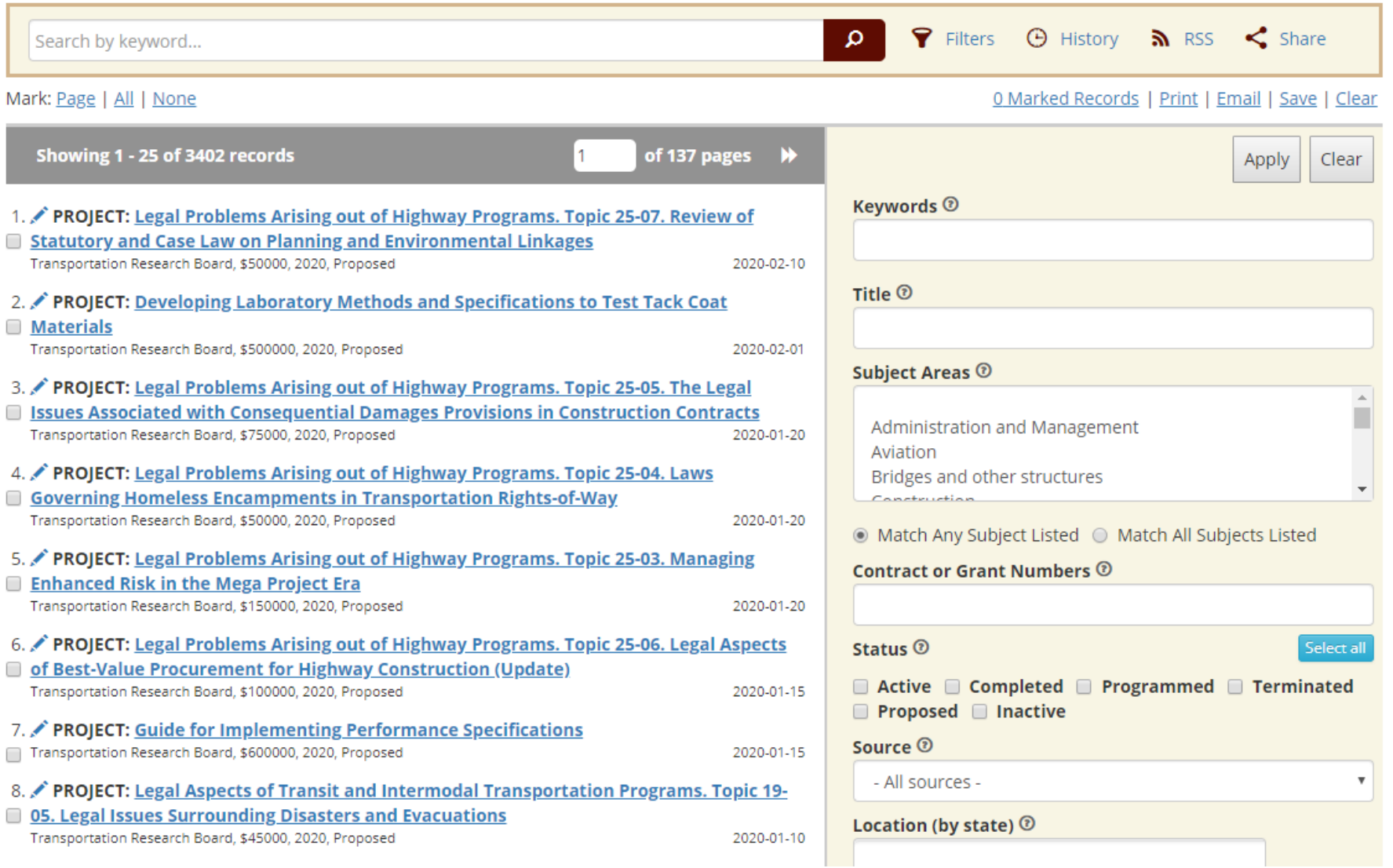

### **Deleting Older Projects, 4**

#### Mark: Page | All | None

#### 0 Marked Records | Print | Email | Save | Clear

×.

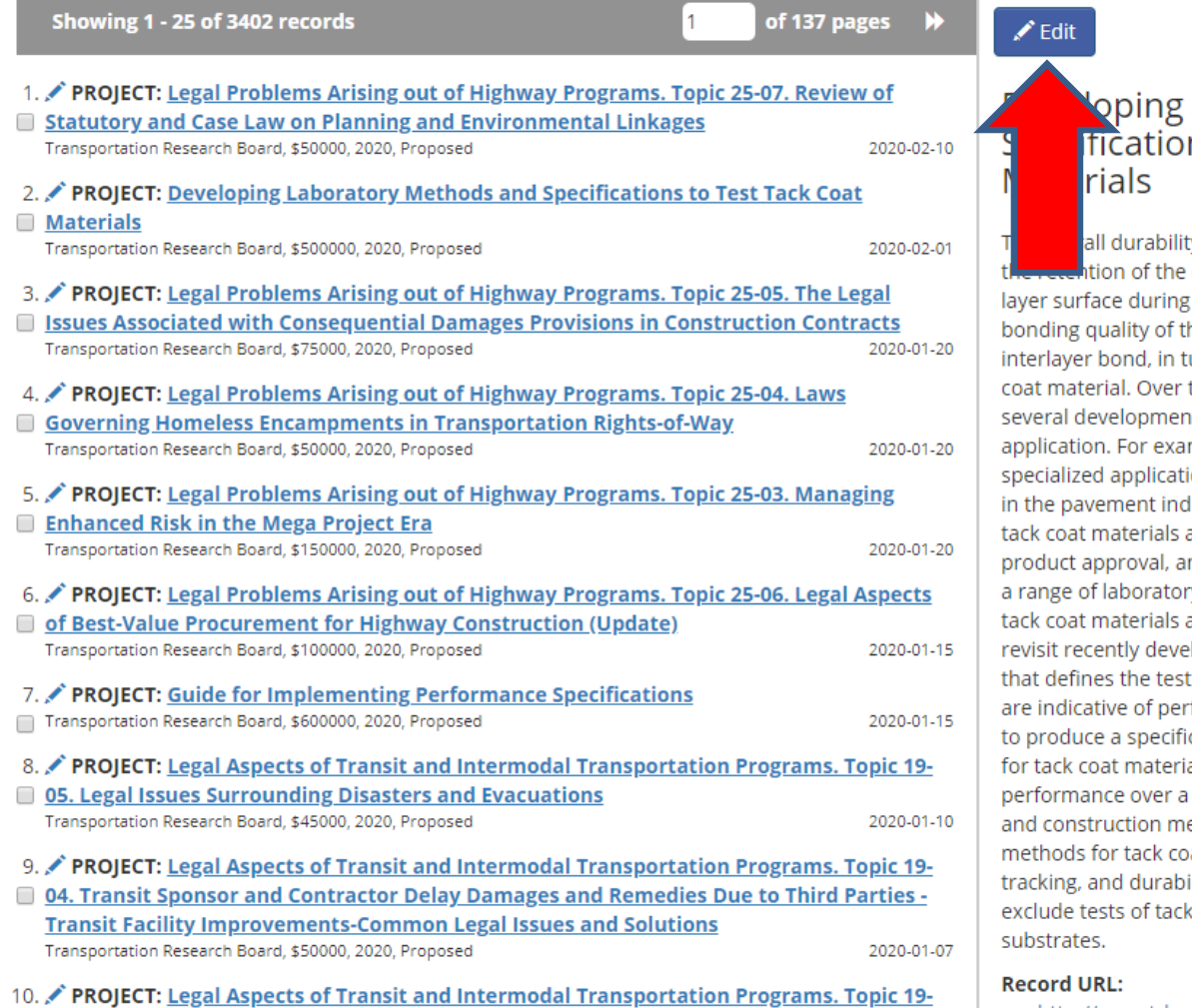

Then also deather the communities of constitue communication (CCD and Business)

### Laboratory Methods and ns to Test Tack Coat

ty of a pavement structure is strongly tied to desired amount of tack on the payement construction or rehabilitation as well as the he tack between pavement layers. The urn, is dependent on the quality of the tack the last few decades, there have been ts in tack coat materials and their mple, the use of non-tracking materials and ion equipment have gained much attention lustry. Producers have developed various and often approached highway agencies for nd agencies and producers have developed ry tests to evaluate the characteristics of the and qualify their use. Research is needed to loped methods and produce a specification methods, parameters, and thresholds that formance. The objective of this research is cation with related laboratory test methods als that allows prediction of their range of environments, pavement types, ethods. The research shall consider test at characteristics related to bonding, ility. The proposed specification shall coat materials bonded to asphalt or other

http://apps.trb.org/cmsfeed/TRBNetProjectDisplay.asp?

## Questions?

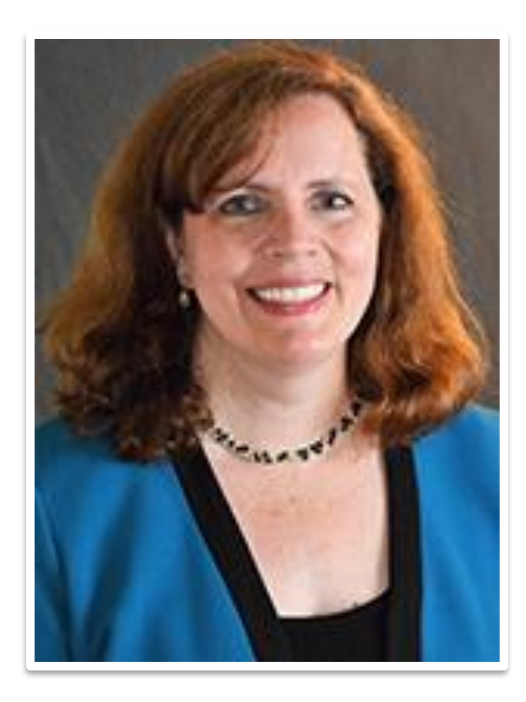

Janet Daly Indexing Manager [tris-trb@nas.edu](mailto:tris-trb@nas.edu)

TRID Database http://trid.trb.org RIP Database http://rip.trb.org

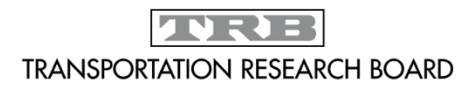

The National Academies of  $SCIENCES \cdot ENGINEERING \cdot MEDICINE$ 

**TURIEL** 

**TRANSPORTATION RESEARCH BOARD** 

# **TRB Weekly**

**Coming soon:** A new look for a classic newsletter!

- Subscribe by **September 20** to the newsletter for the most recent TRB news & research
- Previous subscribers must **resubscribe**

### <https://bit.ly/ResubscribeTRBWeekly>

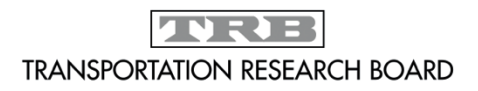

## TRB's New Podcast!

- Have you heard that we have a new podcast, TRB's Transportation Explorers?
- Listen on [our website o](https://www.nap.edu/trb/podcasts/)r subscribe wherever you listen to podcasts!

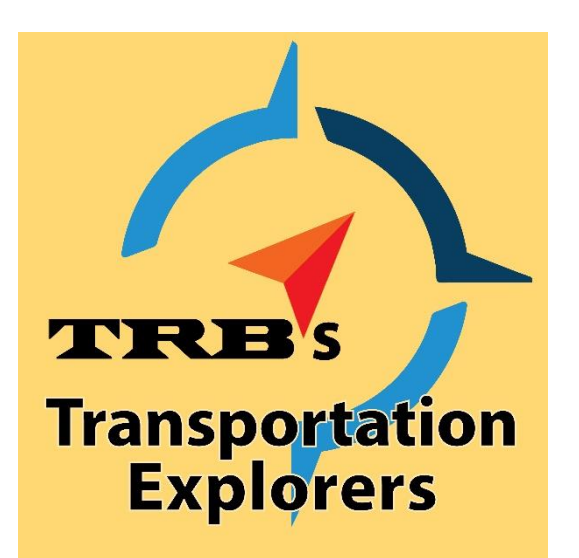

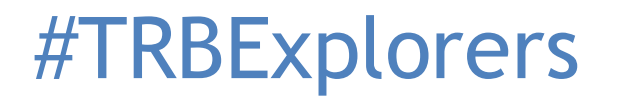

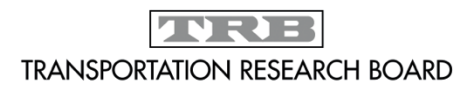

## Get involved with TRB

- Receive emails about upcoming webinars: <https://mailchi.mp/nas.edu/trbwebinars>
- Find upcoming conferences: [https://www.nationalacademies.org/trb/](https://www.nationalacademies.org/trb/events) events

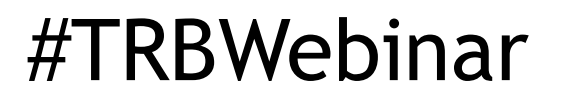

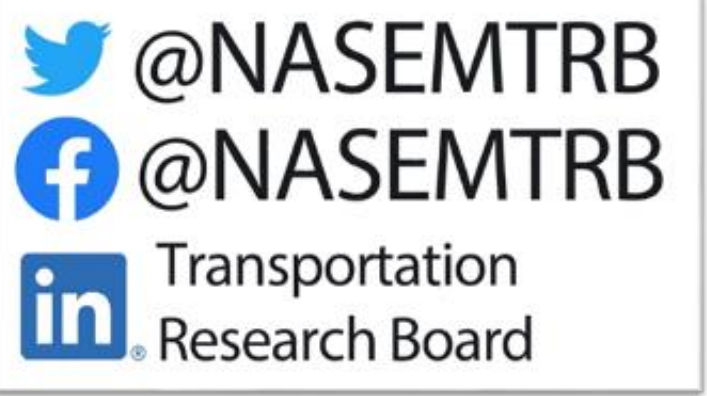

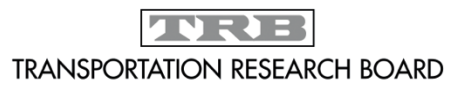

### **Get Involved with TRB**

*Getting involved is free!*

### **Be a Friend of a Committee** [bit.ly/TRBcommittees](http://bit.ly/TRBcommittees)

– Networking opportunities

– May provide a path to Standing Committee membership

**Join a Standing Committee** [bit.ly/TRBstandingcommittee](http://bit.ly/TRBstandingcommittee)

**Work with CRP** <https://bit.ly/TRB-crp>

**Update your information** [www.mytrb.org](http://www.mytrb.org/)

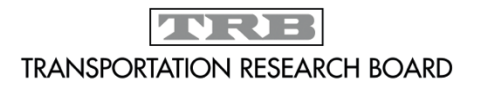